Документ подписан простой электронной подписью Информация о владельце: ФИО: Невмержицкая Ирина Николаевна Должность: Директор Дата подписания: 27.02.2024 11:17:08 Уникальный программный ключ:

*Приложение 3.8 к ОПОП по специальности 38.02.08 Торговое дело*

4dbf2010db86aa201**fABD66FOMN23FiHeKOMMepческая профессиональная образовательная организация «Котельниковский колледж бизнеса» в Волгоградской области**

> **(АНПОО «Котельниковский колледж бизнеса» в Волгоградской области)**

СОГЛАСОВАНО ПедагогическийСовет Протокол № 2 01.11.2023 г.

УТВЕРЖДАЮ Директор АНПОО «Котельниковский колледж бизнеса» в Волгоградской области / Невмержицкая И.Н./ 01.11.2023г.

## **РАБОЧАЯ ПРОГРАММА УЧЕБНОЙ ДИСЦИПЛИНЫ**

# **ОП.02 «ПРИКЛАДНЫЕ КОМПЬЮТЕРНЫЕ ПРОГРАММЫ В ПРОФЕССИОНАЛЬНОЙ ДЕЯТЕЛЬНОСТИ»**

**По специальности среднего профессионального образования социально-экономического профиля 38.02.08 Торговое дело**

**Квалификация – Специалист торгового дела**

**сроки освоения программы – По очной форме обучения:**

на базе основного общего образования 2 года 10 месяцев; на базе среднего общего образования 1 год 10 месяцев

**Котельниково, 2023**

Рабочая программа учебной дисциплины разработана с учетом требований Федерального государственного образовательного стандарта (ФГОС) среднего профессионального образования (СПО) по специальности 38.02.08 Торговое дело. Приказ Министерства образования и науки Российской Федерации от 19.07.2023 № 548.

Организация разработчик: АНПОО ««Котельниковский колледж бизнеса» в Волгоградской области

Рабочая программа учебной дисциплины ОП.02 «Прикладные компьютерные программы в профессиональной деятельности» рассмотрена и одобрена на заседании предметной (цикловой) комиссии по специальности 38.02.08 Торговое дело.

Протокол № 02 от «01» ноября 2023 г.

### **1. ЦЕЛИ И ЗАДАЧИ ОСВОЕНИЯ ДИСЦИПЛИНЫ**

### **1.1. Область применения программы**

Цель дисциплины:

Учебная дисциплина «Прикладные компьютерные программы в профессиональной деятельности» является частью основной образовательной программы в соответствии с ФГОС по специальности среднего профессионального образования 38.02.08 Торговое дело в части освоения видов деятельности и соответствующих общих и профессиональных компетенций.

### **1.2. Место дисциплины в структуре образовательной программе**

Учебная дисциплина «Прикладные компьютерные программы в профессиональной деятельности» является обязательной частью общепрофессионального цикла основной образовательной программы в соответствии с ФГОС СПО по специальности 38.02.08 Торговое дело, для успешного освоения дисциплины, обучающиеся должны овладеть компетенциями, полученными при изучении предшествующих дисциплин.

На компетенциях, формируемых дисциплиной базируется изучение общепрофессиональных дисциплин, профессиональных модулей, учебной и производственной практик.

## **1.3. Компетенции обучающегося, формируемые в результате освоения дисциплины и индикаторы их достижения**

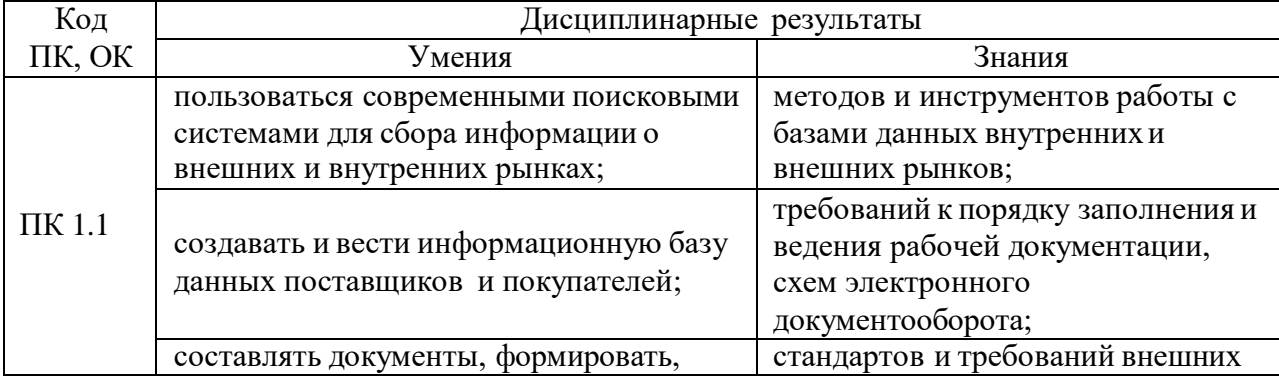

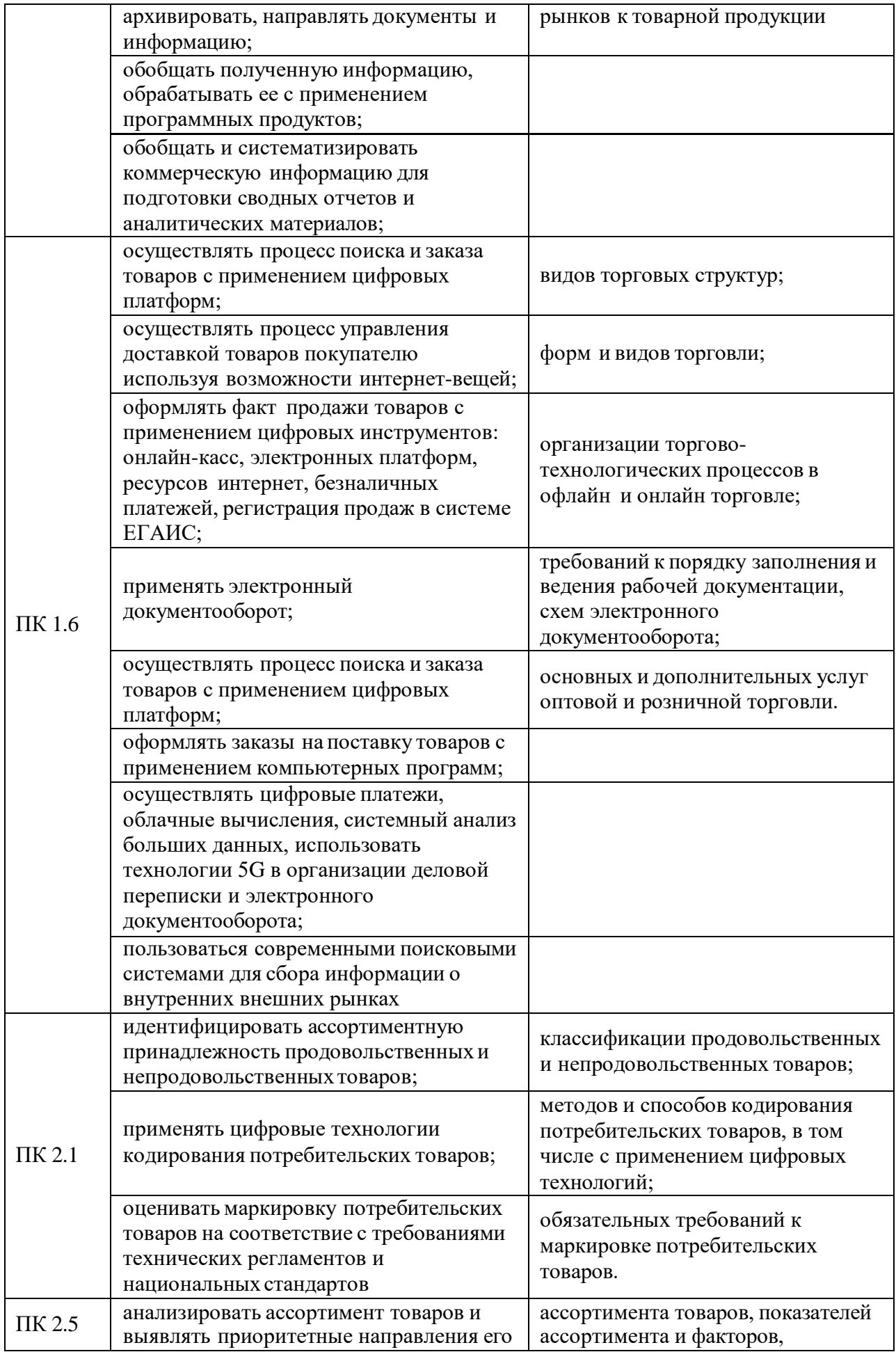

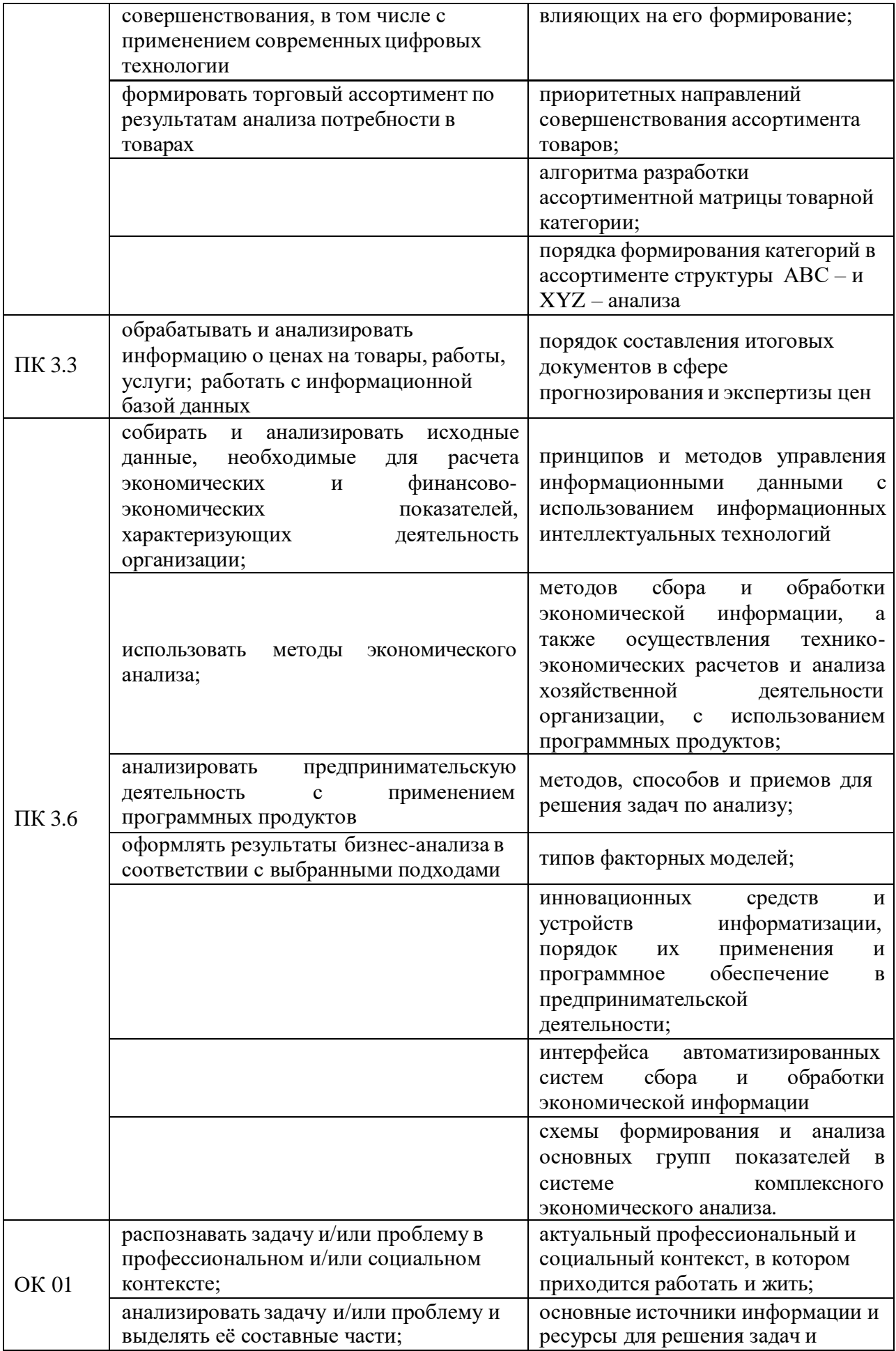

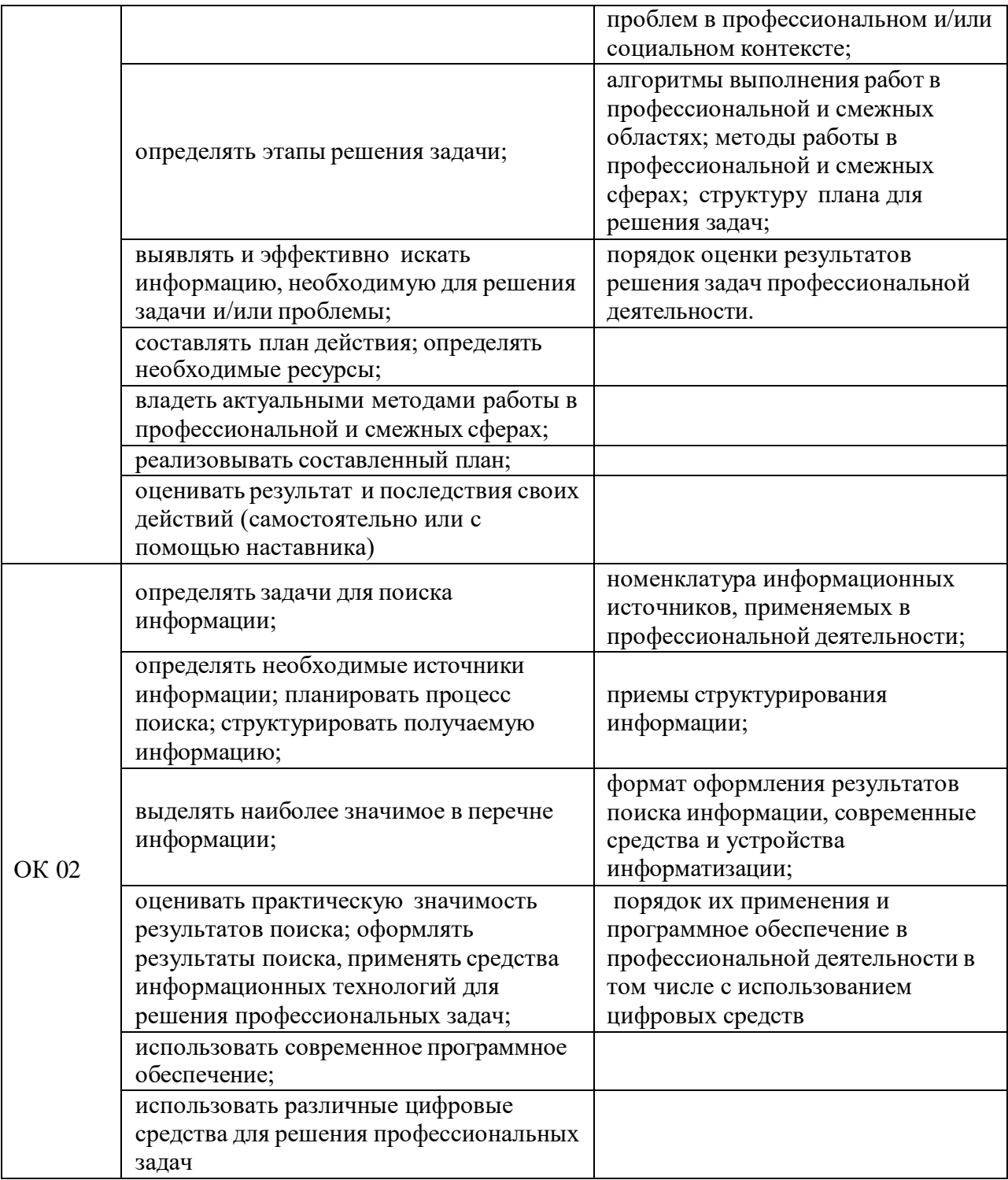

# **2. СТРУКТУРА И СОДЕРЖАНИЕ УЧЕБНОЙ ДИСЦИПЛИНЫ**

## **2.1. Объем учебной дисциплины и виды учебной работы**

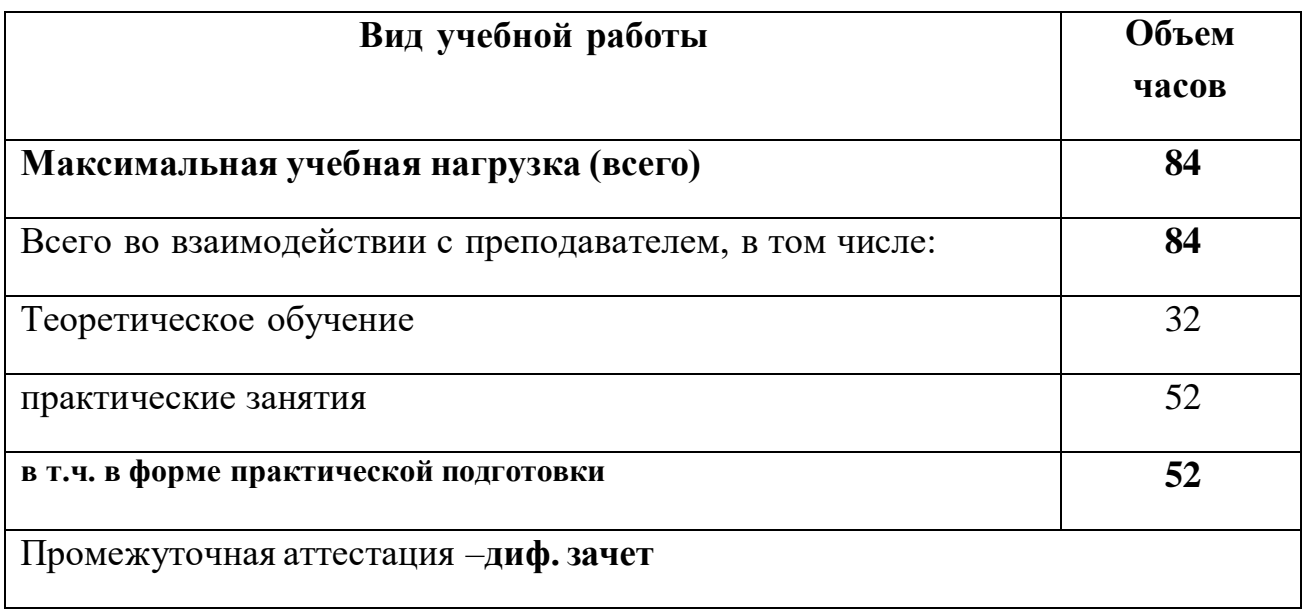

# **2.2. Тематический план и содержание учебной дисциплины «Прикладные компьютерные программы в профессиональной деятельности» (очная форма)**

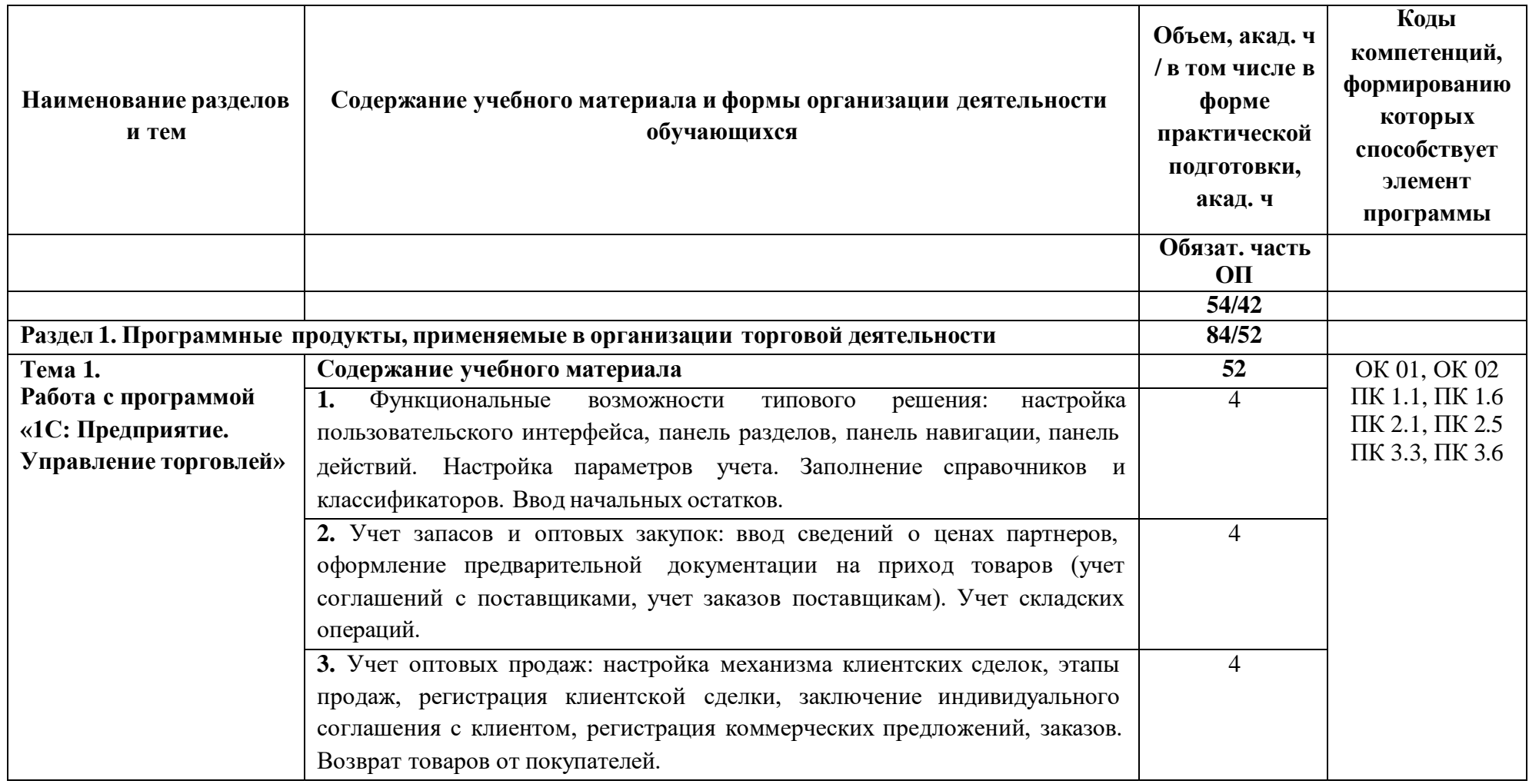

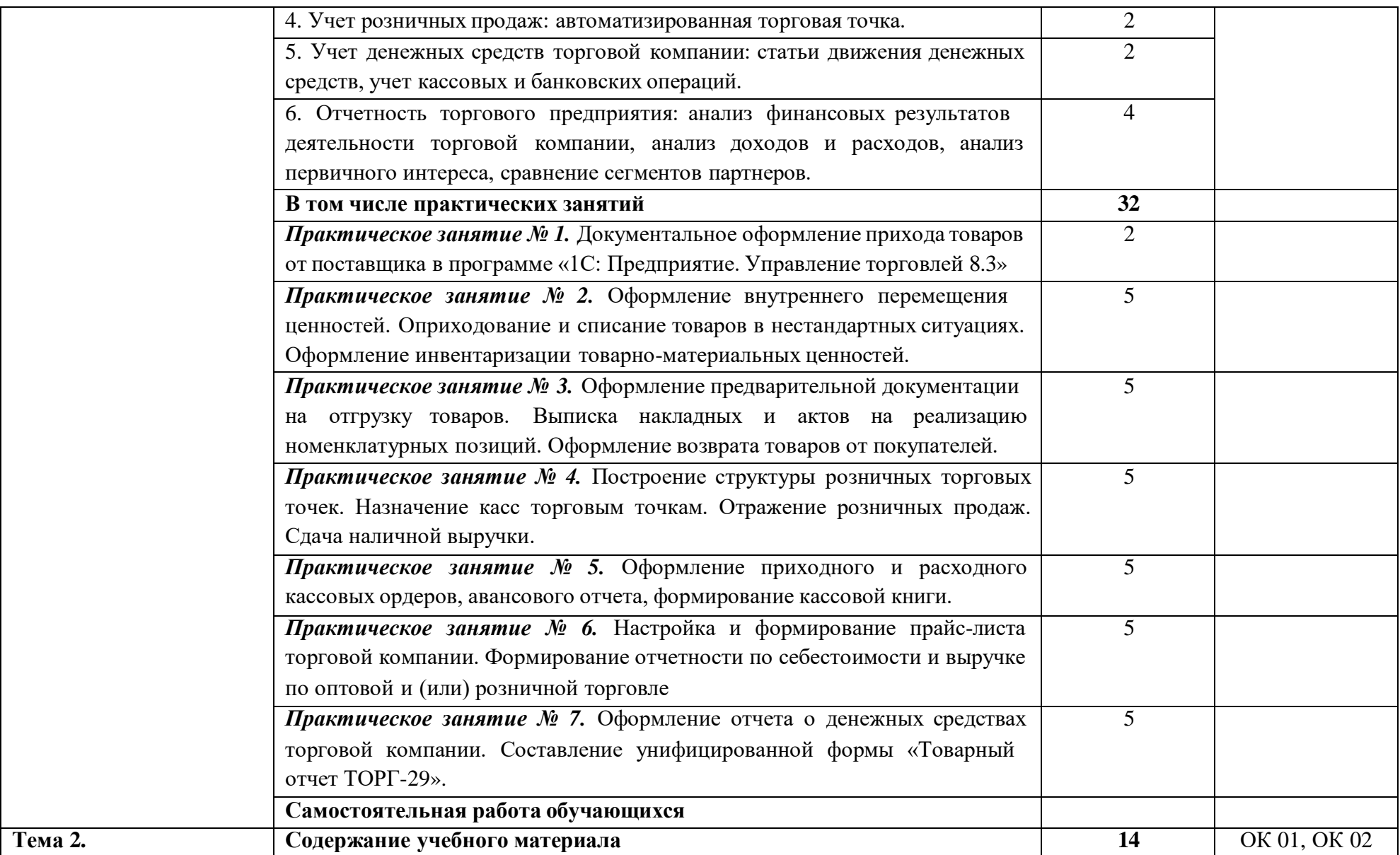

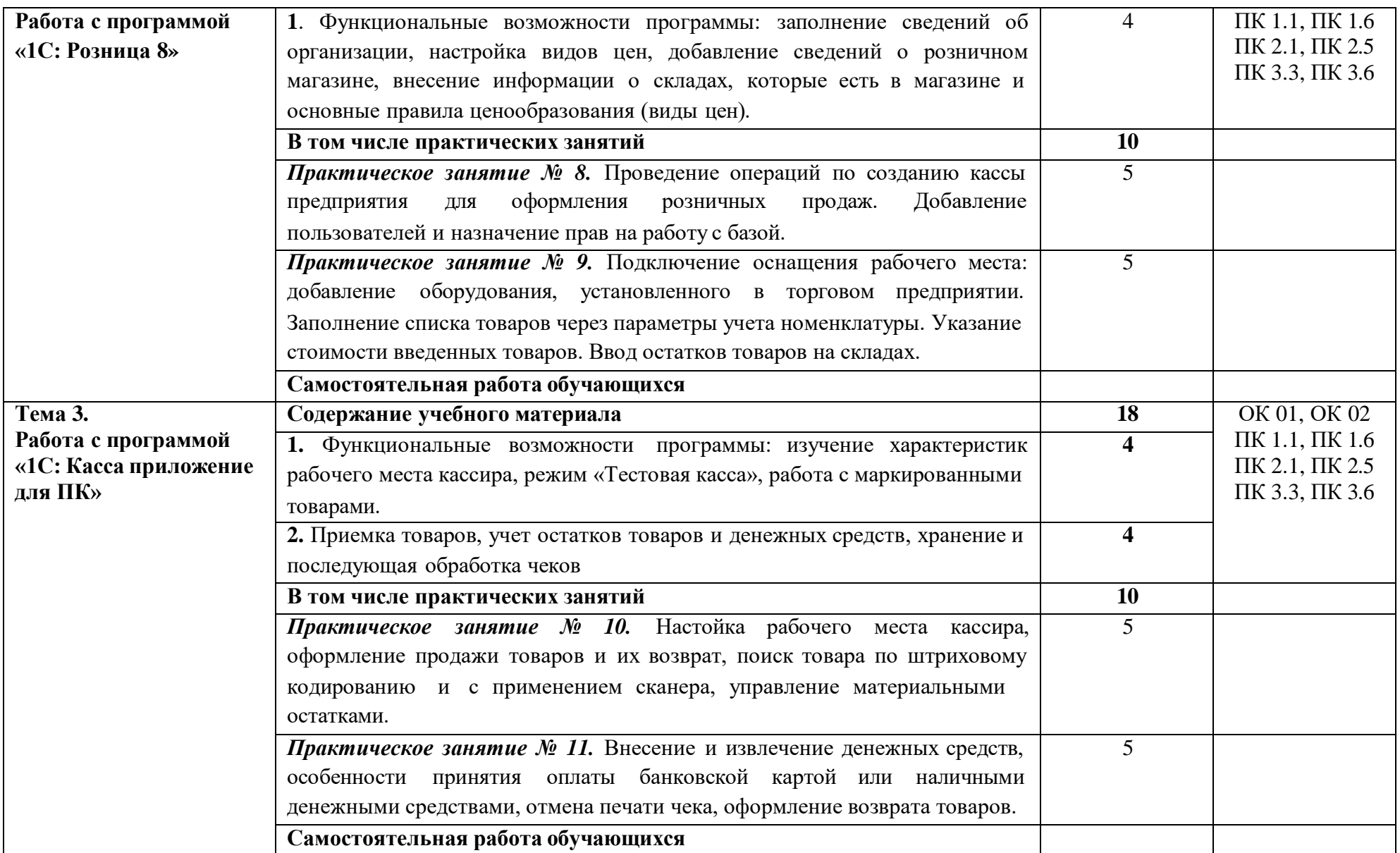

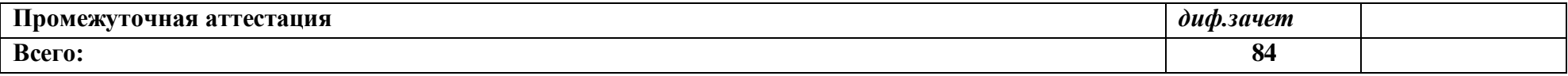

## **3. УСЛОВИЯ РЕАЛИЗАЦИИ УЧЕБНОЙ ДИСЦИПЛИНЫ**

## **3.1. Для реализации программы учебной дисциплины должны быть предусмотрены следующие специальные помещения:**

Лаборатория «Автоматизации и цифровизации торговой деятельности» оснащенный в соответствии с п. 4.1.2.1 примерной образовательной программы по специальности:

Персональный компьютер

- Системный блок:Операционная система Windows 10. Центральный процессор i3 10100 CPU с тактовой частотой 3 ГГц и 4.7 ГГц в режиме turbo количество ядер:4 количество потоков:4/размер оперативной памяти составляет 8 GB DDR4. Видеокарта Intel(R)UHD Graphics 630. Клавиатура dexp тип: мембранная подключение: проводная кабель: USB количество клавиш: 104, с цифровым блоком размеры: 400x18x121 мм. Компьютерная мышь dexp Принцип работы: оптическая светодиодная Разрешение оптического сенсора: 800 dpi Интерфейс подключения: USB Type A Количество клавиш: 3; Монитор: Аcer c разрешением 1920:1080 Диагональю экрана 19 дюймов и типом матрицы IPS – рабочее место преподавателя – 1 шт.
- Персональный компьютер с устройством ввода/вывода информации:
- Операционная система Windows 10. Системный блок: Центральный процессор i3 10100 CPU с тактовой частотой 3 ГГц и 4.7 ГГц в режиме turbo количество ядер:4 количество потоков:4/размер оперативной памяти составляет 8 GB DDR4. Видеокарта Intel(R)UHD Graphics 630. Клавиатура dexp тип: мембранная подключение: проводная кабель: USB количество клавиш: 104, с цифровым блоком размеры: 400x18x121 мм. Компьютерная мышь dexp Принцип работы: оптическая светодиодная Разрешение оптического сенсора: 800 dpi

Интерфейс подключения: USB Type A Количество клавиш: 3; Монитор 17" дюймов SamsungSyncMaster 710N White (1280x1024) (VGA). Ниже характеристики: Тип - ЖК-монитор Диагональ - 17". Разрешение - 1280x1024 (5:4). Тип матрицы экрана - TFT TN. Макс. частота обновления кадров - 75 Гц – рабочее место студента – 2 шт.

- Персональный компьютер с устройством ввода-вывода информации:
- Операционная система Windows 7. Системный блок: Центральный процессор Intel (R )Pentium R CPU G 850, тактовая частота 2,9 ГГц, . Видеокарта Intel(R)UHD Graphics 630. Клавиатура dexp тип: мембранная подключение: проводная кабель: USB количество клавиш: 104, с цифровым блоком размеры: 400x18x121 мм. Компьютерная мышь dexp Принцип работы: оптическая светодиодная Разрешение оптического сенсора: 800 dpi Интерфейс подключения: USB Type A Количество клавиш: 3, Монитор: Аcer c разрешением 1920:1080 Диагональю экрана 19 дюймов и типом матрицы IPS – рабочее место студента 8 шт.
- Устройства вывода/ вывода звуковой информации микрофон, колонки и наушники
- Акустическая система с сабвуфером
- Телевизор bbk LEX-8161/UTS2C, Экран: 3840 x 2160, LED, 4K Ultra HD, 50 Гц; Тюнеры: DVB-T2, DVB-C, DVB-S2,; Особенности: SMART TV;; Операционная система: Android 9.0;
- $CSH-2400-24$ -портовый коммутатор FastEthernet 10/100 Мбит/с
- Сканер
- Медиаконвертер DMC-530SC; D-Link;
- Неуправляемый коммутатор с 8 портами DGS-1008A/D2A; Роутер,

стереофоническ акустика с внешним усилителем T&D TD 180/2.0; контроллер АП50Б 3МТУ3.3 ~500 V, частота 50Гц;

- Принтер MVY Conon MF3010, A4, лазерный, черный. Технология печати-лазерный. Тип печати-черно-белый. Формат печати-A4. Максимальная скорость ЧБ-печати (А4)-18 стр/мин
- Посадочные места обучающихся 16 шт.
- Доска магнитно-меловая
- Сплитсистема
- Комплект оценочных средств
- Сканер
- Стационарный мультимедийный комплекс с программным обеспечением
- Комплект учебного наглядного материала по всем темам программы 1 шт.
- Комплекты для индивидуальной и
- групповой работы по основным
- темам программы  $-18$  шт.
- Электронный комплект методических пособий по дисциплине 1 шт.

#### **3.2. Информационное обеспечение реализации программы**

Для реализации программы библиотечный фонд образовательной организации должен иметь печатные и/или электронные образовательные и информационные ресурсы для использования в образовательном процессе. При формировании библиотечного фонда образовательной организацией выбирается не менее одного издания из перечисленных ниже печатных

изданий и (или) электронных изданий в качестве основного, при этом список может быть дополнен новыми изданиями.

#### **3.2.1. Основные печатные и электронные издания**

1. Васильев, А. Н. Числовые расчеты в Excel : учебное пособие для спо / А. Н. Васильев. — 2-е изд., стер. — Санкт-Петербург : Лань, 2022. — 600 с. — ISBN 978-5-8114-9367-8. — Текст : электронный // Лань : электроннобиблиотечная система. — URL: https://e.lanbook.com/book/193370 (дата обращения: 18.06.2022).

2. Волк, В. К. Информатика : учебное пособие для среднего профессионального образования / В. К. Волк. — Москва : Издательство Юрайт, 2022. — 207 с. — (Профессиональное образование). — ISBN 978-5- 534-15149-7. — Текст : электронный // Образовательная платформа Юрайт [сайт]. — URL: <https://urait.ru/bcode/496798> (дата обращения: 18.06.2022).

3. Воскобойников, Ю. Е. Основы построения экономических моделей в Excel : учебник для спо / Ю. Е. Воскобойников, И. Н. Мухина. — 2-е изд., стер. — Санкт-Петербург : Лань, 2022. — 228 с. — ISBN 978-5-8114-9548- 1. — Текст : электронный // Лань : электронно-библиотечная система. — URL: https://e.lanbook.com/book/200438 (дата обращения: 18.06.2022).

4. Гаврилов, М. В. Информатика и информационные технологии : учебник для среднего профессионального образования / М. В. Гаврилов, В. А. Климов. — 4-е изд., перераб. и доп. — Москва : Издательство Юрайт, 2022. — 383 с. — (Профессиональное образование). — ISBN 978-5-534- 03051-8. — Текст : электронный // Образовательная платформа Юрайт [сайт]. — URL:<https://urait.ru/bcode/489603> (дата обращения: 18.06.2022).

5. Дубина, И. Н. Информатика: информационные ресурсы и технологии в экономике, управлении и бизнесе : учебное пособие для СПО / И. Н. Дубина, С. В. Шаповалова. — Саратов : Профобразование, 2019. — 170 c. — ISBN 978-5-4488-0277-5. — Текст : электронный // Электронный ресурс цифровой образовательной среды СПО PROFобразование : [сайт]. — URL:

https://profspo.ru/books/84677

6. Жук, Ю. А. Информационные технологии: мультимедиа : учебное пособие для спо / Ю. А. Жук. — Санкт-Петербург : Лань, 2021. — 208 с. — ISBN 978-5-8114-6829-4. — Текст : электронный // Лань : электроннобиблиотечная система. — URL: https://e.lanbook.com/book/153641 (дата обращения: 18.06.2022).

7. Журавлев, А. Е. Информатика. Практикум в среде Microsoft Office  $2016/2019$  : учебное пособие для спо / А. Е. Журавлев. — 2-е изд., стер. — Санкт-Петербург : Лань, 2021. — 124 с. — ISBN 978-5-8114-8610-6. — Текст : электронный // Лань : электронно-библиотечная система. — URL: https://e.lanbook.com/book/179035 (дата обращения: 18.06.2022).

8. Зубова, Е. Д. Информатика и ИКТ : учебное пособие для спо / Е. Д. Зубова. — 3-е изд., стер. — Санкт-Петербург : Лань, 2022. — 180 с. — ISBN 978-5-8114-9557-3. — Текст : электронный // Лань : электронно-библиотечная система. — URL: https://e.lanbook.com/book/200465 (дата обращения: 18.06.2022).

9. Информационные технологии в экономике и управлении в 2 ч. Информационные технологии в экономике и управлении в 2 ч. Часть 1 : учебник для вузов / В. В. Трофимов [и др.] ; под редакцией В. В. Трофимова. — 3-е изд., перераб. и доп. — Москва : Издательство Юрайт, 2022. — 269 с. — (Высшее образование). — ISBN 978-5-534-09083-3. — Текст : электронный // Образовательная платформа Юрайт [сайт]. — URL: <https://urait.ru/bcode/494762> Информационные технологии в экономике и управлении в 2 ч. Часть 2 : учебник для среднего профессионального образования / В. В. Трофимов [и др.] ; под редакцией В. В. Трофимова. — 3-е изд., перераб. и доп. — Москва : Издательство Юрайт, 2022. — 245 с. — (Профессиональное образование). — ISBN 978-5-534-09139-7. — Текст : электронный // Образовательная платформа Юрайт [сайт]. — URL: [https://urait.ru/bcode/494766.](https://urait.ru/bcode/494766)

10. Калмыкова, С. В. Работа с таблицами на примере Microsoft Excel

: учебное пособие для спо / С. В. Калмыкова, Е. Ю. Ярошевская, И. А. Иванова. — Санкт-Петербург : Лань, 2020. — 136 с. — ISBN 978-5-8114- 5993-3. — Текст : электронный // Лань : электронно-библиотечная система. — URL: https://e.lanbook.com/book/147234.

11. Карминский, А. М. Применение информационных систем в экономике : учебное пособие / A. M. Карминский, Б. В. Черников. — 2-е изд., перераб. и доп. — Москва : ФОРУМ : ИНФРА-М, 2022. — 320 с. — (Среднее профессиональное образование). — ISBN 978-5-8199-0932-4. — Текст : электронный. — URL: https://znanium.com/catalog/product/1862906.

12. Косиненко, Н. С. Информационные технологии в профессиональной деятельности : учебное пособие для СПО / Н. С. Косиненко, И. Г. Фризен. — 2-е изд. — Саратов : Профобразование, Ай Пи Эр Медиа, 2018. — 308 c. — ISBN 978-5-4486-0378-5, 978-5-4488-0193-8. — Текст : электронный // Электронный ресурс цифровой образовательной среды СПО PROFобразование : [сайт]. — URL: https://profspo.ru/books/76992Нетёсова, О. Ю. Информационные технологии в экономике : учебное пособие для среднего профессионального образования / О. Ю. Нетёсова. — 3-е изд., испр. и доп. — Москва : Издательство Юрайт, 2022. — 178 с. — (Профессиональное образование). — ISBN 978-5-534- 09107-6. — Текст : электронный // Образовательная платформа Юрайт [сайт].

— URL: [https://urait.ru/bcode/491753.](https://urait.ru/bcode/491753)

13. Петлина, Е. М. Информационные технологии в профессиональной деятельности : учебное пособие для СПО / Е. М. Петлина, А. В. Горбачев. — Саратов : Профобразование, 2021. — 111 c. — ISBN 978-5- 4488-1113-5. — Текст : электронный // Электронный ресурс цифровой образовательной среды СПО PROFобразование : [сайт]. — URL: https://profspo.ru/books/104886

14. Торадзе, Д. Л. Информатика : учебное пособие для среднего профессионального образования / Д. Л. Торадзе. — Москва : Издательство Юрайт, 2022. — 158 с. — (Профессиональное образование). — ISBN 978-5534-15282-1. — Текст: электронный // Образовательная платформа Юрайт [сайт]. — URL: [https://urait.ru/bcode/497621.](https://urait.ru/bcode/497621)

#### **3.2.2. Дополнительные источники**

1. Волик, М. В. Корпоративные информационные системы на базе 1С: предприятие 8: учебное пособие / М. В. Волик. — Москва: Прометей, 2020. — 102 с. — ISBN 978-5-907244-00-9. — Текст: электронный // Лань: электронно-библиотечная система. — URL: https://e.lanbook.com/book/165945

2. Голубева, О. Л. 1С: Бухгалтерия: учебник для среднего профессионального образования / О. Л. Голубева. — Москва: Издательство Юрайт, 2022. — 158 с. — (Профессиональное образование). — ISBN 978-5- 9916-7063-0. — Текст: электронный // Образовательная платформа Юрайт [сайт]. — URL: https://urait.ru/bcode/497196.

## **3.3. Особенности организации образовательной деятельности для лиц с ограниченными возможностями здоровья**

Содержание среднего профессионального образования и условия организации обучения в АНПОО «Котельниковский колледж бизнеса» в Волгоградской области студентов (слушателей) с ограниченными возможностями здоровья определяются адаптированной образовательной программой (при необходимости), а для инвалидов также в соответствии с индивидуальной программой реабилитации инвалида.

Обучение по ППССЗ студентов (слушателей) с ограниченными возможностями здоровья осуществляется в АНПОО «Котельниковский колледж бизнеса» в Волгоградской области с учетом особенностей психофизического развития, индивидуальных возможностей и состояния здоровья таких лиц.

В АНПОО «Котельниковский колледж бизнеса» в Волгоградской области созданы специальные условия для получения среднего профессионального образования студентами (слушателями) с ограниченными возможностями здоровья.

Под специальными условиями для получения среднего профессионального студентов (слушателей) с ограниченными возможностями здоровья понимаются условия обучения, воспитания и развития таких лиц, включающие в себя использование специальных образовательных программ и методов обучения и воспитания, специальных учебников, учебных пособий и дидактических материалов, специальных технических средств обучения коллективного и индивидуального пользования, предоставление услуг ассистента (помощника), оказывающего студентам (слушателям) необходимую техническую помощь, проведение групповых и индивидуальных коррекционных занятий, обеспечение доступа в здания АНПОО «Котельниковский колледж бизнеса» в Волгоградской области и другие условия, без которых невозможно или затруднено освоение образовательных программ лицам с ограниченными

возможностями здоровья.

В целях доступности получения среднего профессионального образования студентам (слушателям) с ограниченными возможностями здоровья АНПОО «Котельниковский колледж бизнеса» в Волгоградской области обеспечивает:

 для слушателей с ограниченными возможностями здоровья по слуху услуги сурдопереводчика и обеспечение надлежащими звуковыми средствами воспроизведения информации;

 для студентов (слушателей), имеющих нарушения опорнодвигательного аппарата, материально-технические условия обеспечивают возможность беспрепятственного доступа в учебные помещения, столовые, туалетные и другие помещения АНПОО «Котельниковский колледж бизнеса» в Волгоградской области, а также их пребывания в указанных помещениях (наличие пандусов, поручней, расширенных дверных проемов и других приспособлений).

Образование студентов (слушателей) с ограниченными возможностями здоровья может быть организовано как совместно с другими студентами (слушателями), так и в отдельных группах. Численность лиц с ограниченными возможностями здоровья в учебной группе устанавливается до 15 человек.

С учетом особых потребностей студентов (слушателей) с ограниченными возможностями здоровья в АНПОО «Котельниковский колледж бизнеса» в Волгоградской области обеспечивается предоставление учебных, лекционных материалов в электронном виде.

С учетом особых потребностей студентов (слушателей) с ограниченными возможностями здоровья в колледже предусмотрена возможность обучения по индивидуальному плану.

# **4. КОНТРОЛЬ И ОЦЕНКА РЕЗУЛЬТАТОВ ОСВОЕНИЯ УЧЕБНОЙ ДИСЦИПЛИНЫ**

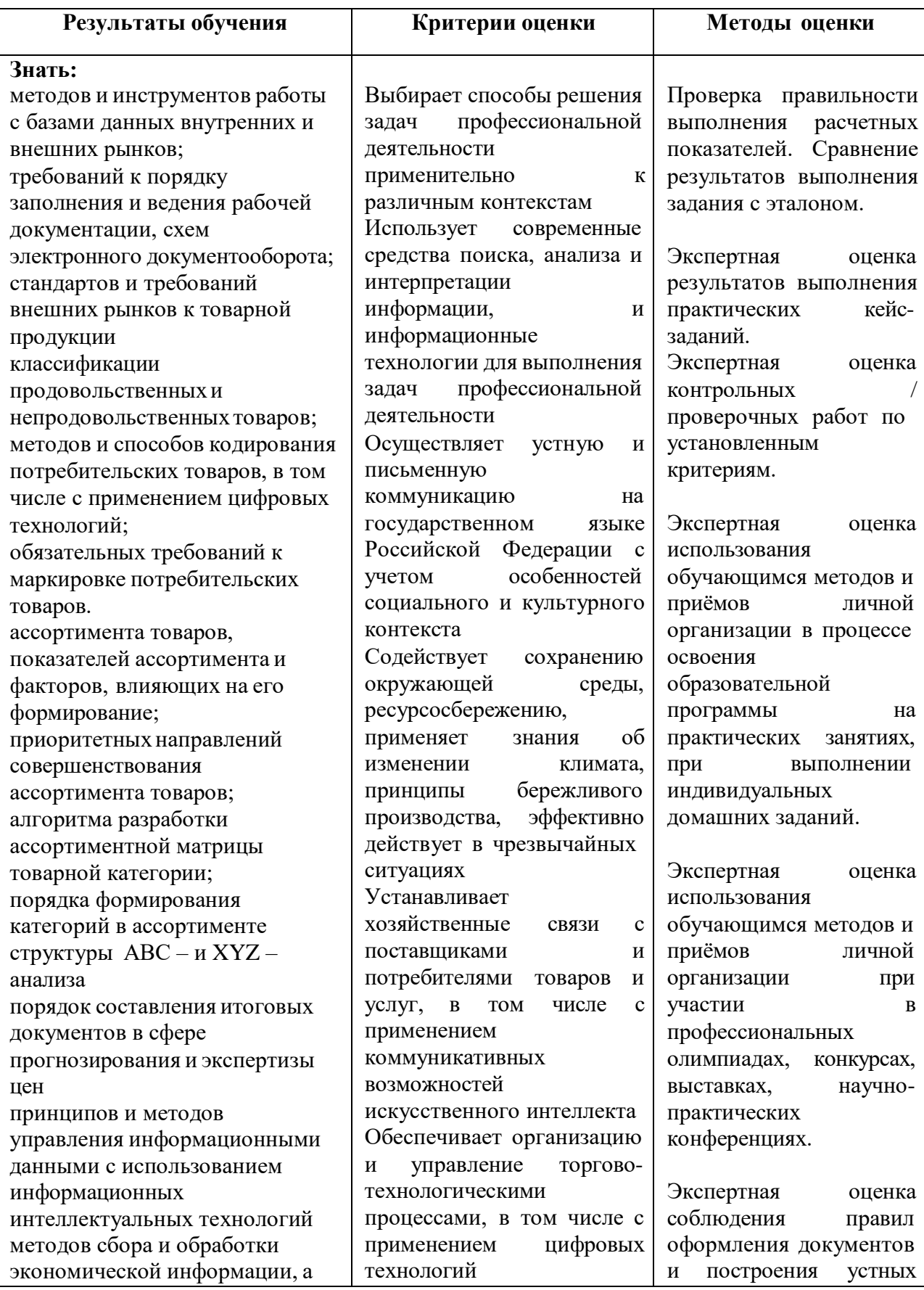

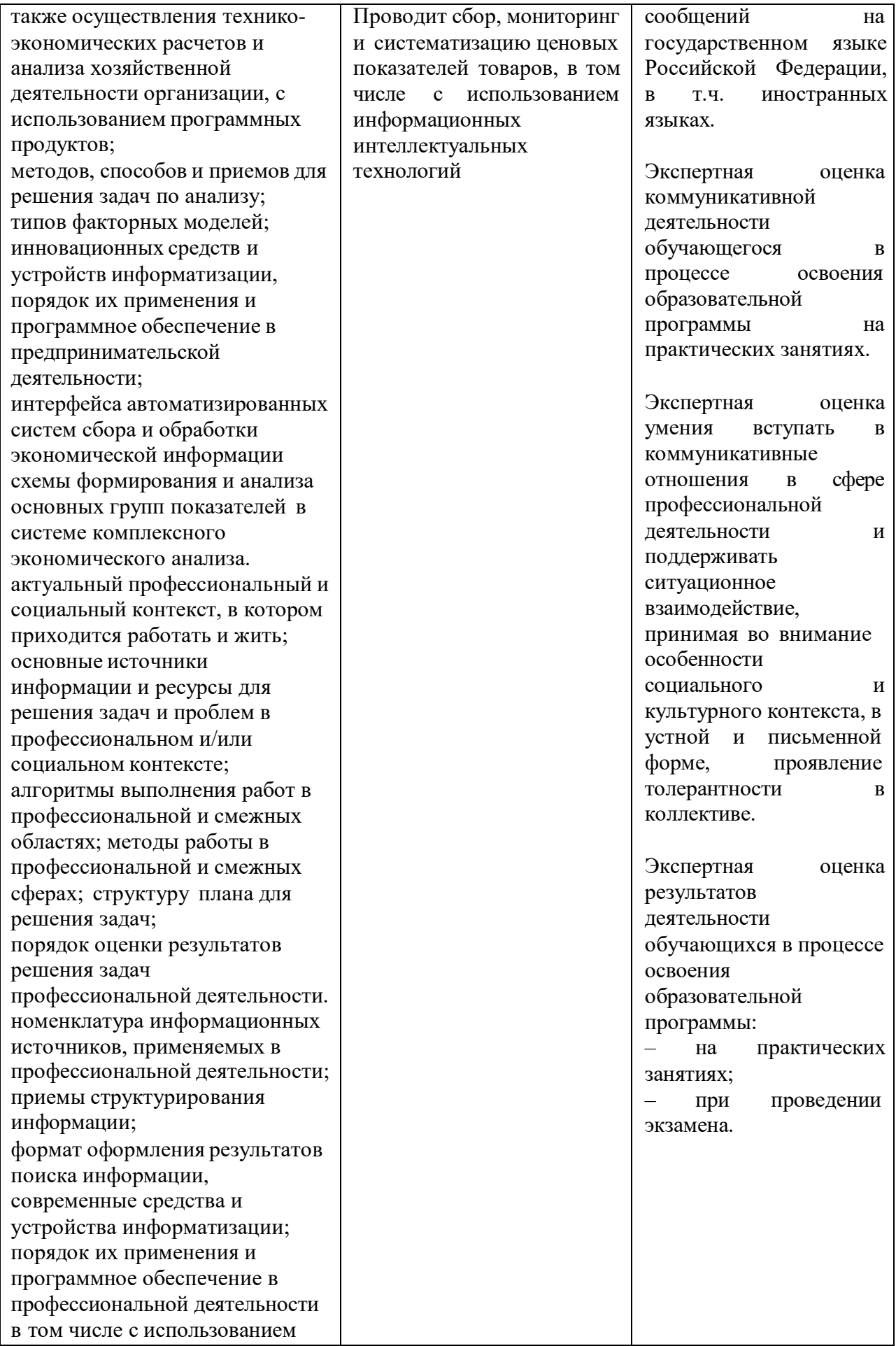

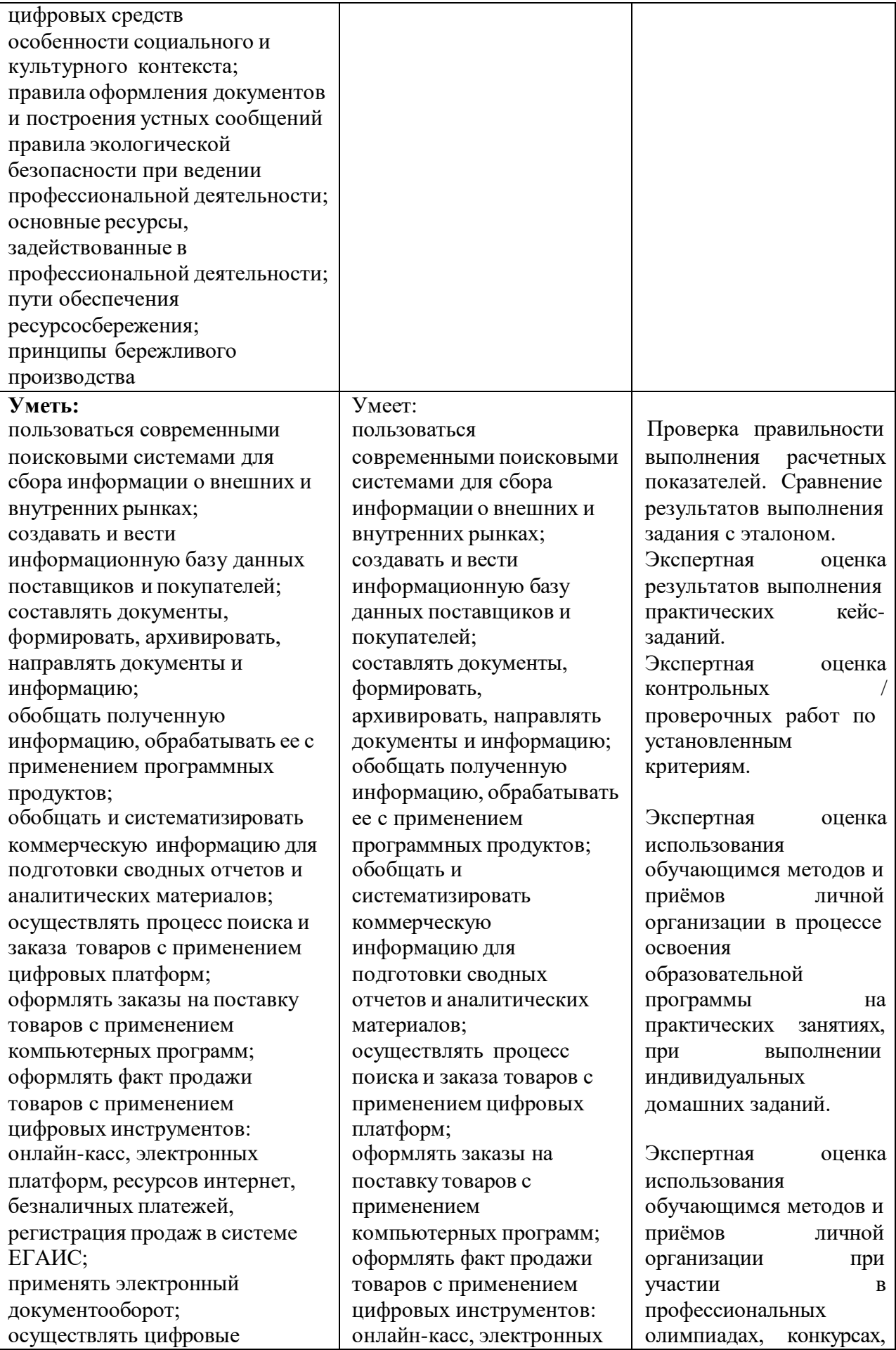

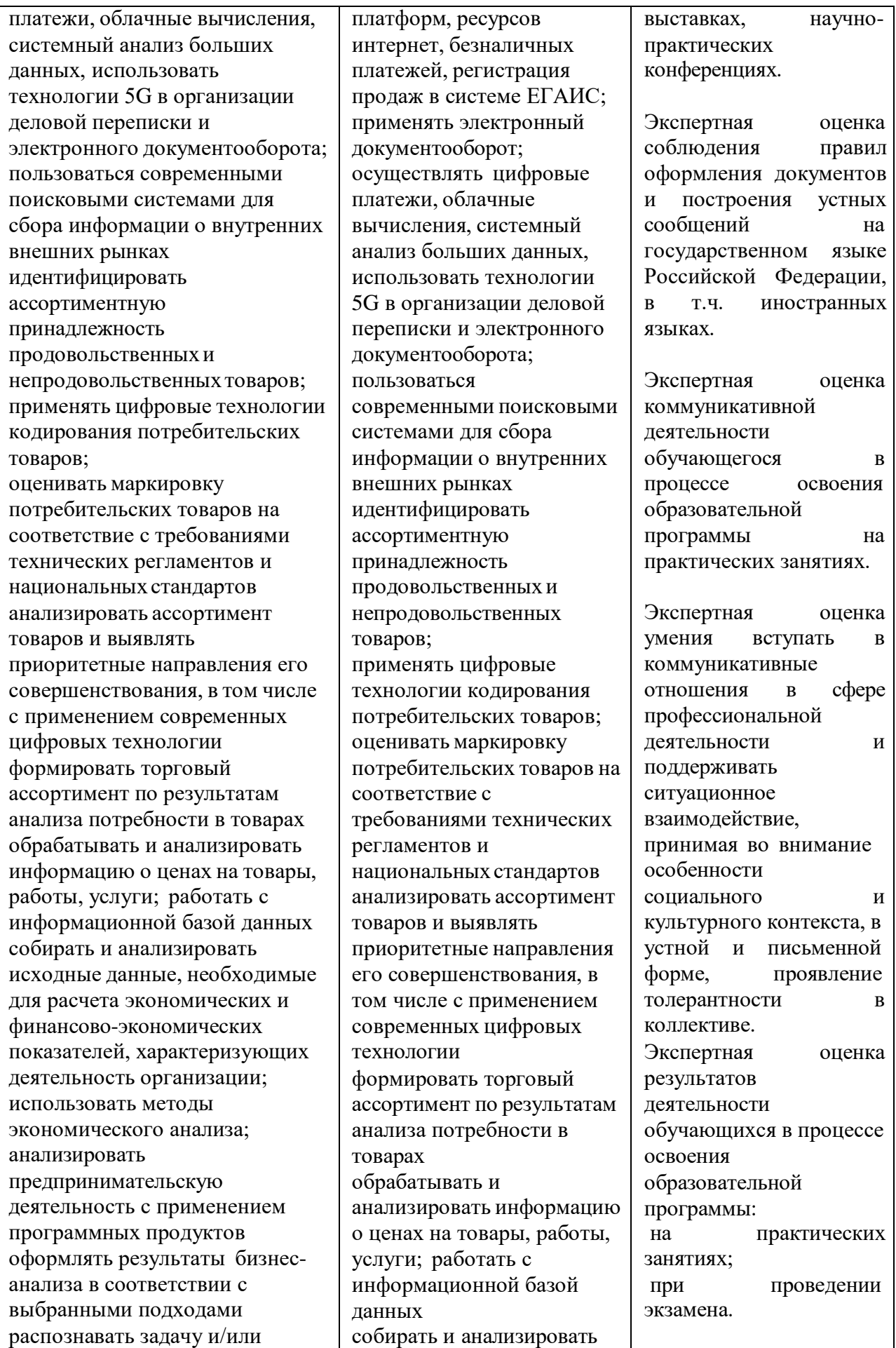

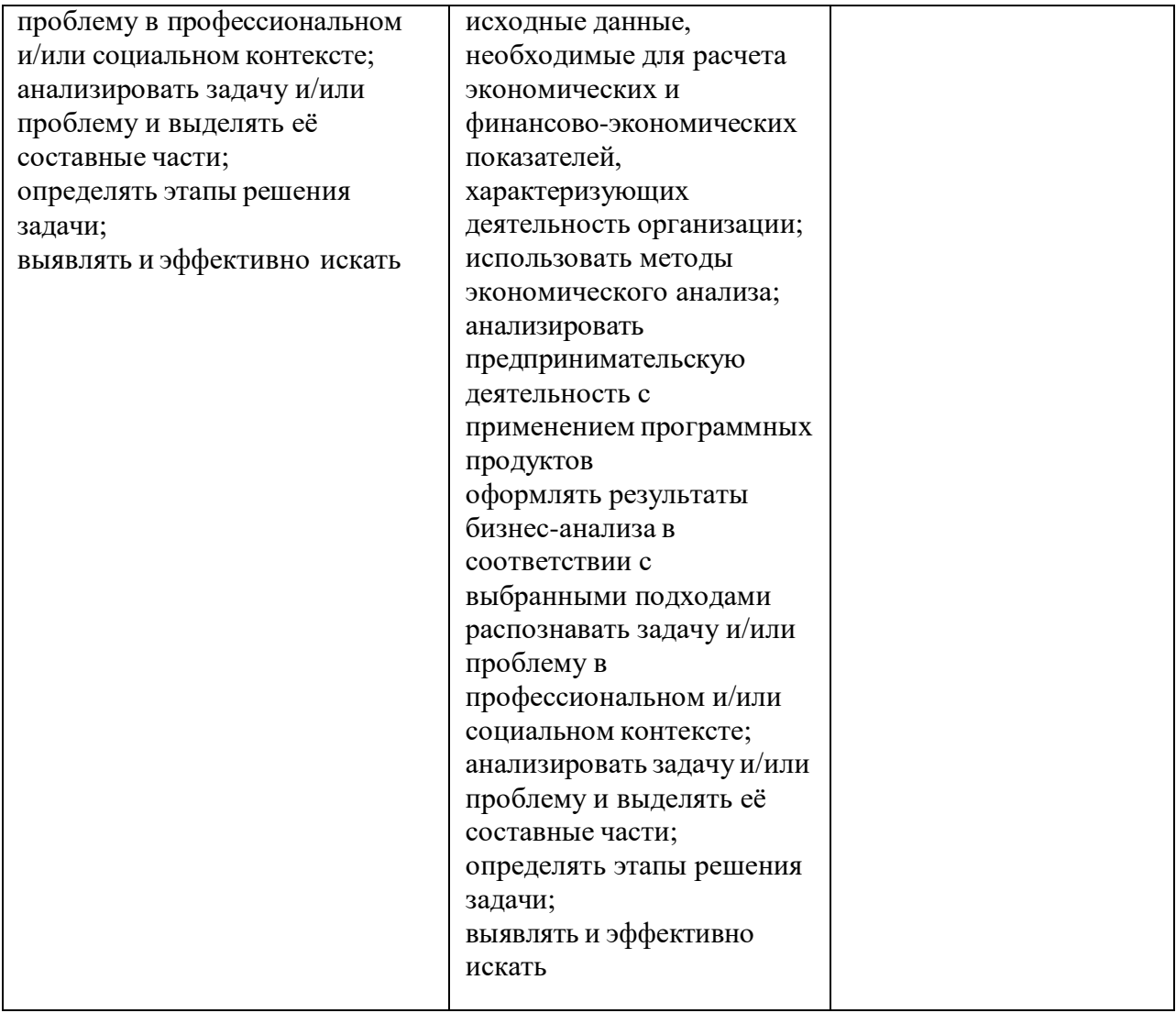